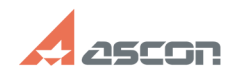

**FAQ Article Print**

# **Экспресс-обновление 20.0.5 для[..]** 05/16/2024 00:58:56

## **Category:** База знаний (FAQ)::Программное обеспечение::КОМПАС-3D::КОМПАС-3D Home::КОМПАС-3D v20 Home **Last update:** 03/03/2022 16:49:52 **State:** public (all)

## *Keywords*

20.0.3 AEC строительная конфигурация экспресс обновление КОМПАС-3D Home

### *Problem (public)*

Экспресс-обновление 20.0.5 для строительной конфигурации КОМПАС-3D v20 Home

#### *Solution (public)*

Данный пакет обновления предназначен для установки на компьютер, где уже установлен КОМПАС-3D v20 Home.

Пакет обновлений состоит из двух частей - общей и обновления для каталогов электроснабжения. При использовании приложения Электроснабжение необходимо установить обе части.

После установки пакета обновлений необходимо в конфигураторе выполнить последовательность Файл ->Восстановить умолчательную конфигурацию. При этом в момент выполнения не должно быть открытых чертежей.

Примечание: обновления могут ставится довольно долго (минут 20-25) - это не зависание, а нормальная работа установщика.

## [1]ЗАГРУЗИТЬ

[1] https://files.ascon.ru/s/efGbXaTwJLjPJTJ